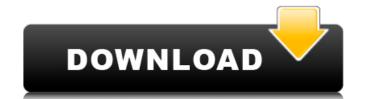

#### Photoshop CC 2015 Version 17 Crack Free [Mac/Win] [March-2022]

Other Photoshop Alternatives Some alternatives to Photoshop include: • Gimp: An open-source alternative to Photoshop, Gimp has a user-friendly interface and is featured in Ubuntu, a Linux distribution. It is a perfect choice for users who prefer a more Mac-like, clean interface. Gimp is a perfect choice for users who prefer a more Mac-like, clean interface and is featured in Ubuntu, a Linux distribution. It is a perfect choice for users who prefer a more Mac-like, clean interface. Gimp is a perfect choice for users who prefer a more Mac-like, clean interface. Gimp is a perfect choice for users who prefer a more Mac-like, clean interface. Gimp is a perfect choice for users who prefer a more Mac-like, clean interface. Bimp is a perfect choice for users who prefer a more Mac-like, clean interface. Gimp is a perfect choice for users who prefer a more Mac-like, clean interface. Bimp is a perfect choice for users who prefer a more Mac-like, clean interface. Bimp is a perfect choice for users who prefer a more Mac-like, clean interface. Bimp is a perfect choice for users who prefer a more Mac-like, clean interface. Bimp is a perfect choice for users who prefer a more Mac-like, clean interface. Bimp is a perfect choice for users who prefer a more Mac-like, clean interface. Bimp is a perfect choice for users who prefer a more Mac-like, clean interface. Bimp is a perfect choice for users who prefer a more Mac-like, clean interface. Bimp is a perfect choice for those who find Gimp a bit confusing, since it closely mimics the interface of Photoshop. Potentials of Photoshop. Potentials of Photoshop. Bimp is a rival to Photoshop. Bimp is a rival to Photoshop. Bimp is a rival to Photoshop. Bimp is a rival to Photoshop. Bimp is a rival to Photoshop. Bimp is a rival to Photoshop. Bimp is a rival to Photoshop. Bimp is a rival to Photoshop. Bimp is a rival to Photoshop. Bimp is a rival to Photoshop. Bimp is a rival to Photoshop. Bimp is a rival to Photoshop. Bimp is a rival to Photoshop. Bimp is a rival to Photoshop. Bimp is a ri

#### Photoshop CC 2015 Version 17 Crack License Keygen

Like all Adobe products, Photoshop Elements includes many image editing tools and tools for manipulating and working with layers and file paths. In this tutorial, you will learn to use Photoshop Elements to edit images. You can follow along by using the free or paid version of Photoshop Elements to edit images. You can file paths. In this tutorial, you will notice a myriad of tools, settings and features that make Photoshop Elements a fantastic tool for creative professionals. If you already know Photoshop, you can skip this tutorial and jump right into the How to Edit an Image tutorial. Setting Up Photoshop Elements Before beginning, you will need to setup and open Photoshop Elements. If you're using the free version, you won't be able to use many of the detailed features. Install Photoshop Elements by clicking the installation button on the Adobe website. This is always the quickest way to download the latest version and gain access to all features. After you install the program, you'll be given the option to install a free or paid version. If you chose to download the free version, you will also be prompted to create an Adobe ID. If you already have one, you can skip this step. If you have an Adobe ID, you will also be prompted to set up your access to the Creative Cloud by entering your credentials. Open Photoshop Elements offers you a variety of file types to work with. You can create a new image that can be saved as a TIFF, JPEG, PNG, or GIF file. The Pile of Coins We'll use Photoshop Elements to create a new document, then browse to the folder you want to save the file and click Next. You can use this image for an experiment or practice. Click Save to save your new document. Load the Image You can use the Pile of Coins image by clicking Open. The image is loaded into the canvas and will now appear in the Layers Panel Photoshop Elements comes with a wide range of tools for manipulating layers, which are used to build a new image a681f4349e

# Photoshop CC 2015 Version 17 With Serial Key Free

Who's Online The hotel features a year-round pool and free Wi-Fi. The air-conditioned rooms are fitted with a flat-screen TV and telephone. Each has a private bathroom with a hairdryer and free toiletries. Situated in Le Délier, Chez Catherine is within 3.5 km of Chateau de Commercy and Champ de Gorge Monument. The accommodation is 10 minutes' drive from Chateau de Commercy. Free Wi-Fi and TV are provided in the rooms are in a connected building. With bathrobes and hairdryers, they are bright and spacious and come with air conditioning. Some rooms have a private bathroom and a seating area. Situated 5 minutes' drive from Le Délier, Chez Yvonne is surrounded by vineyards, and just 10 minutes' drive from the D117. Free WiFi is available and free private parking is provided. This 3-star hotel features an on-site restaurant. Located in the centre of the historic village of Le Délier, Chez Louise in a holiday residence is set in its own garden. This 3-star hotel has free Wi-Fi in all areas and free Wi-Fi in all areas and free Wi-Fi in all areas and free Wi-Fi in all areas are seaturant, tennis court and a games room. It offers free Wi-Fi throughout the property, Grand Hôtel du Chapelet

# What's New in the?

42% of internet users think of contraception when they think of birth control. Women who have been pregnant often believe their reproductive system is broken; they feel like they cannot sustain life on their own. There are also a number of women out there who just like to "do it the old-fashioned way" when it comes to birth control, e.g. sleeping with condoms, diaphragms, spermicides, or any other method that keeps them from getting pregnant. There's probably no greater novelty that a woman has throughout her pregnancy and after she's given birth. No one's ever gonna be as excited to go camping as you will be. There's no better way to express yourself and your independence than to give birth to a healthy baby. Ladies of the higher income brackets are often under a great deal of pressure to become pregnant before they are ready to start a family. Being pregnant is the only place to be at this time of year for most of the nation. Your body is always changing and changing, from the unique way you feel in one area, to the way you feel in another. This is something you can't do at home. You have to do it at a hospital. Eventually there's a calm period when you can focus on the waiting. At that point, your first breath of fresh air means that your body is about to change again. You have to know what you want. This is not something you can learn easily in the backseat of a car. Having a baby is one of the most personal things you'll ever do. It's a time of learning, growing and changing. You develop a new family and a new set of responsibilities. It is a time of self-discovery. Your body is changing, and you are changing. You gain new life experiences, and find new strength. There's no more adventurous way to experience these changes than to have a baby. No matter how young or old you are, there's something about holding a new baby that is exciting and rewarding. There is never any reason to think that you'll be

### **System Requirements:**

Minimum: OS: Windows 7/8/10 (32 or 64 bit), or Mac OS X 10.8.4 Processor: Dual Core CPU at 2.0GHz or faster Memory: 1 GB RAM Recommended: Processor: Quad Core CPU at 2.0GHz or faster Memory: 2 GB RAM Graphics: DirectX 11 graphics with Shader Model 5 or better

https://shrouded-plateau-17226.herokuapp.com/Photoshop\_2021\_Version\_2210.pdf

http://wavecrea.com/?p=9139

https://classifieds.cornerecho.com/advert/photoshop-keygen-exe-pc-windows-latest/
https://www.gifmao.com/wp-content/uploads/2022/07/Adobe Photoshop CS4.pdf
https://www.recentstatus.com/upload/files/2022/06/gegoDlrWEeCf2nLrEAbz 30 3d0e364bf42e401604fe7d8e1eb873fd file.pdf

https://zakadiconsultant.com/wp-content/uploads/2022/06/uilltalm.pdf

https://libreriaguillermo.com/wp-content/uploads/2022/07/neryali.pdf https://thebakersavenue.com/photoshop-2020-keygen-generator-license-key-free-download/

https://www.stmarys-ca.edu/system/files/webform/darhers729.pdf

https://infraovensculinary.com/wp-content/uploads/2022/06/Adobe Photoshop CC 2015 Serial Number Product Key Full WinMac April2022.pdf
https://webflow-converter.ru/adobe-photoshop-2020-install-crack-free-win-mac/
https://www.la-pam.nl/adobe-photoshop-2022-crack-activation-code-updated-2022/
https://lfbridge.com/upload/files/2022/06/dSaFNjuLYbJ2ViRMZ2Tl 30 284d79831939fcd5cf9b16b84fab8314 file.pdf

http://orbeeari.com/?p=27208

https://floating-hamlet-69354.herokuapp.com/Adobe Photoshop 2022 Version 2311.pdf

https://hhinst.com/advert/adobe-photoshop-2022-keygen-generator-free-x64-latest/

https://antiquesanddecor.org/adobe-photoshop-2022-keygenerator-with-registration-code-free-download-2/

https://bodhirajabs.com/adobe-photoshop-2020-version-21-jb-keygen-exe-keygen-for-lifetime-free-win-mac/ https://www.raven-guard.info/wp-content/uploads/2022/07/Adobe Photoshop CC 2019 version 20.pdf

https://www.ceew.in/sites/default/files/webform/schmnan303.pdf